# **Module 1 Contents**

### <span id="page-0-0"></span>Chapter 1: Introduction to InDesign CS4

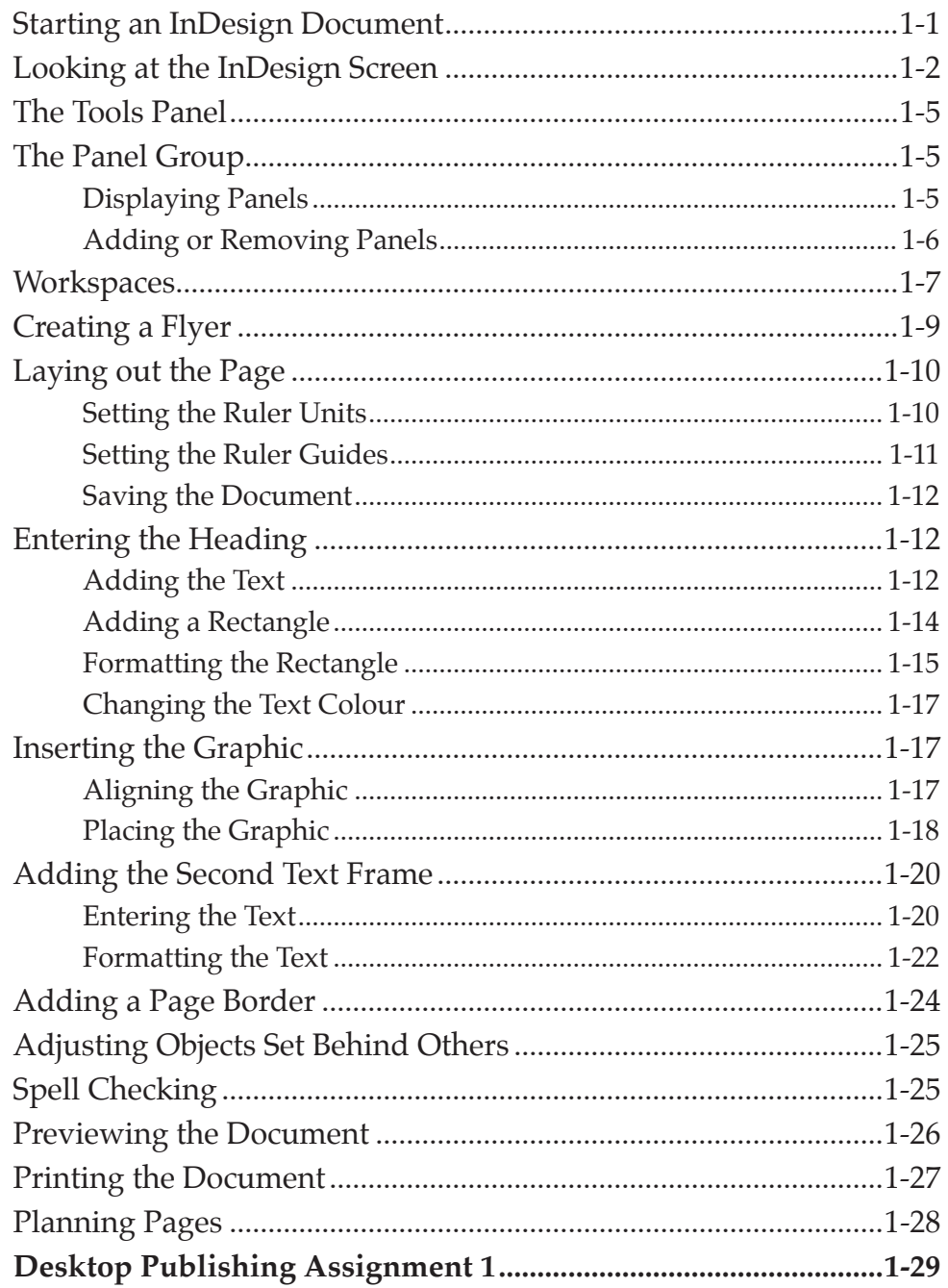

### <span id="page-1-0"></span>**Chapter 2: Creating Greeting Cards**

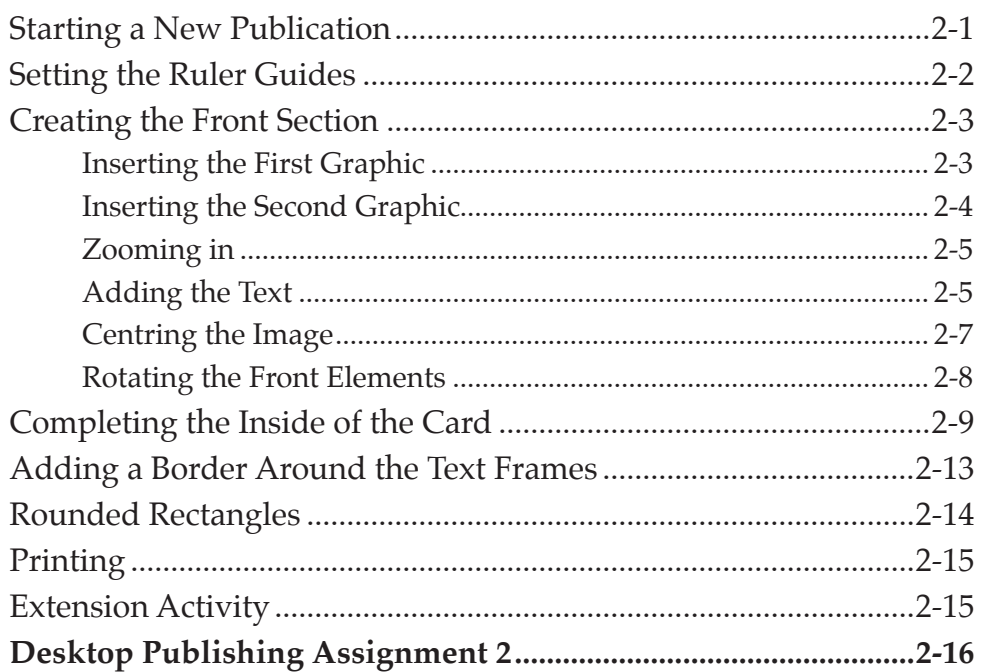

### **Chapter 3: Text Formatting**

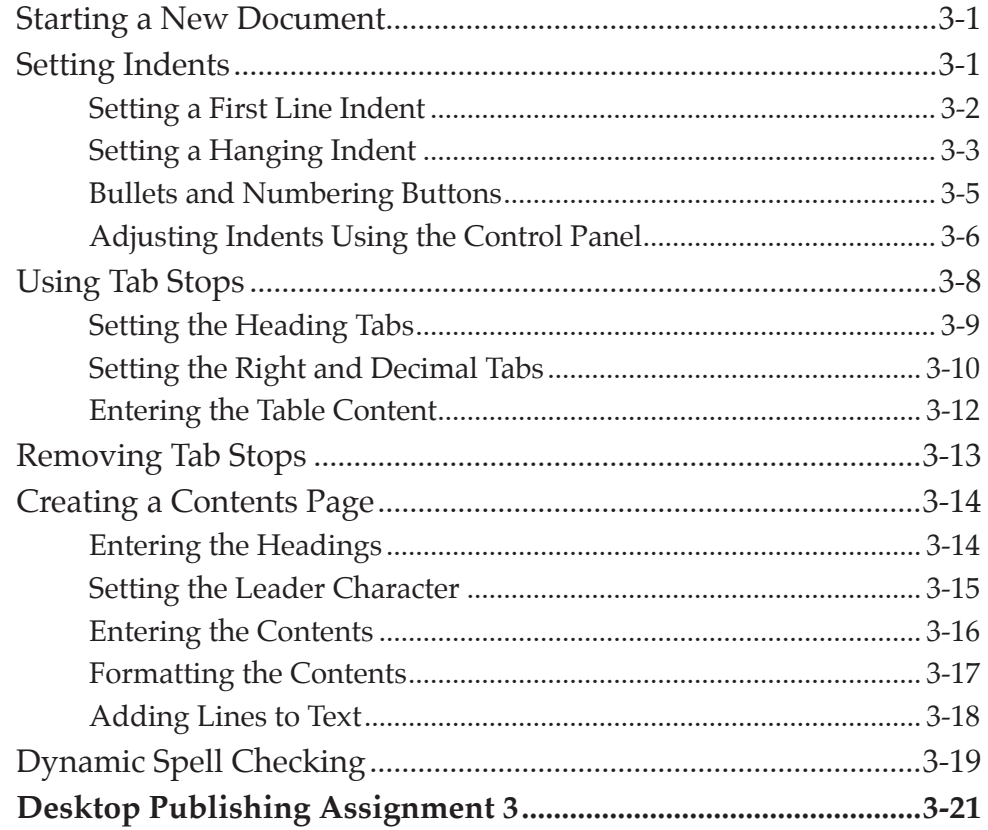

# <span id="page-2-0"></span>Chapter 4: Laying Out Pages Using Frames

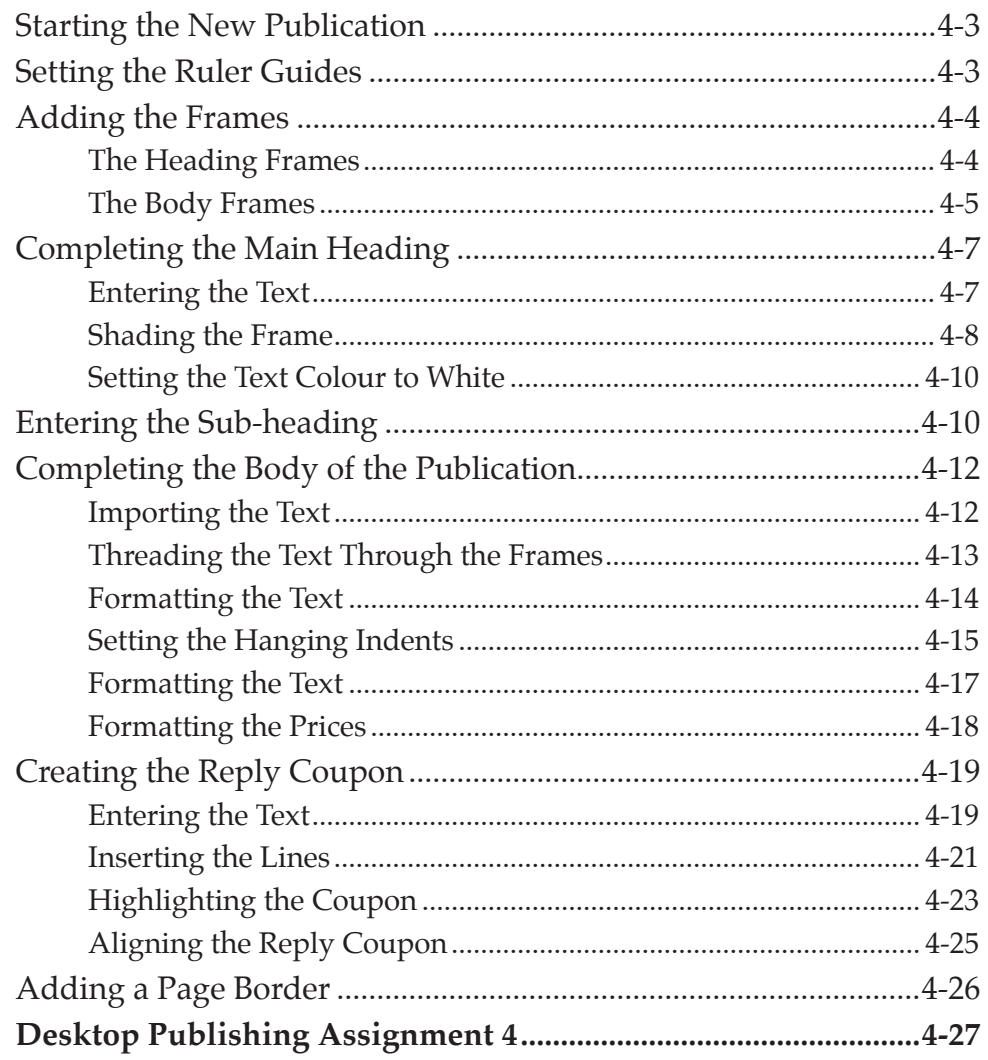

### **Chapter 5: Creating Menus Using Frames**

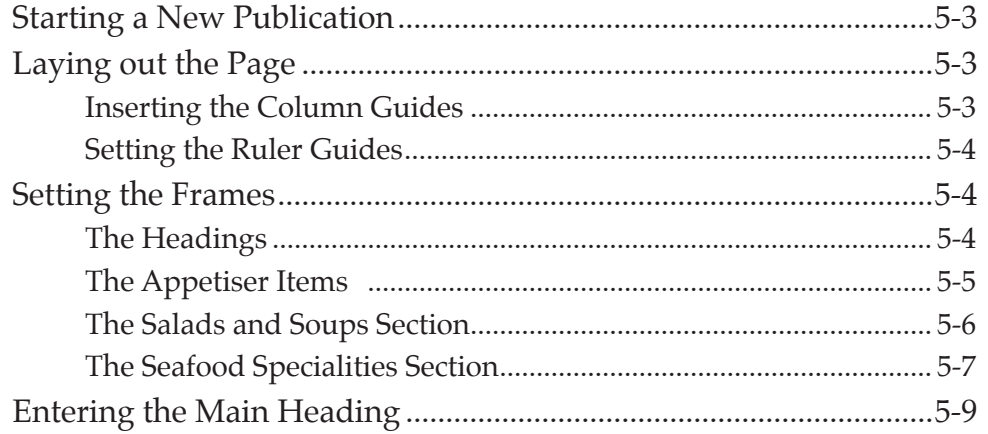

<span id="page-3-0"></span>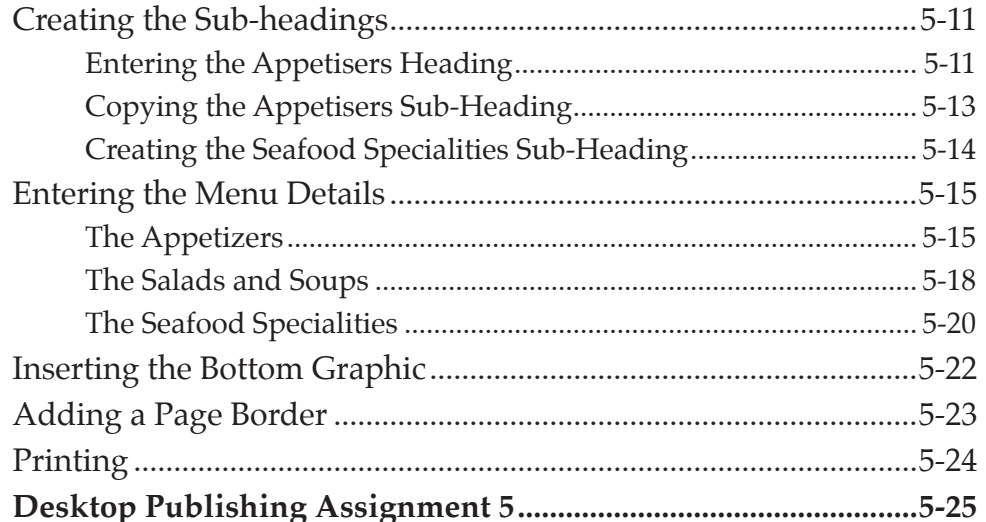

### Chapter 6: Using Styles In Publications

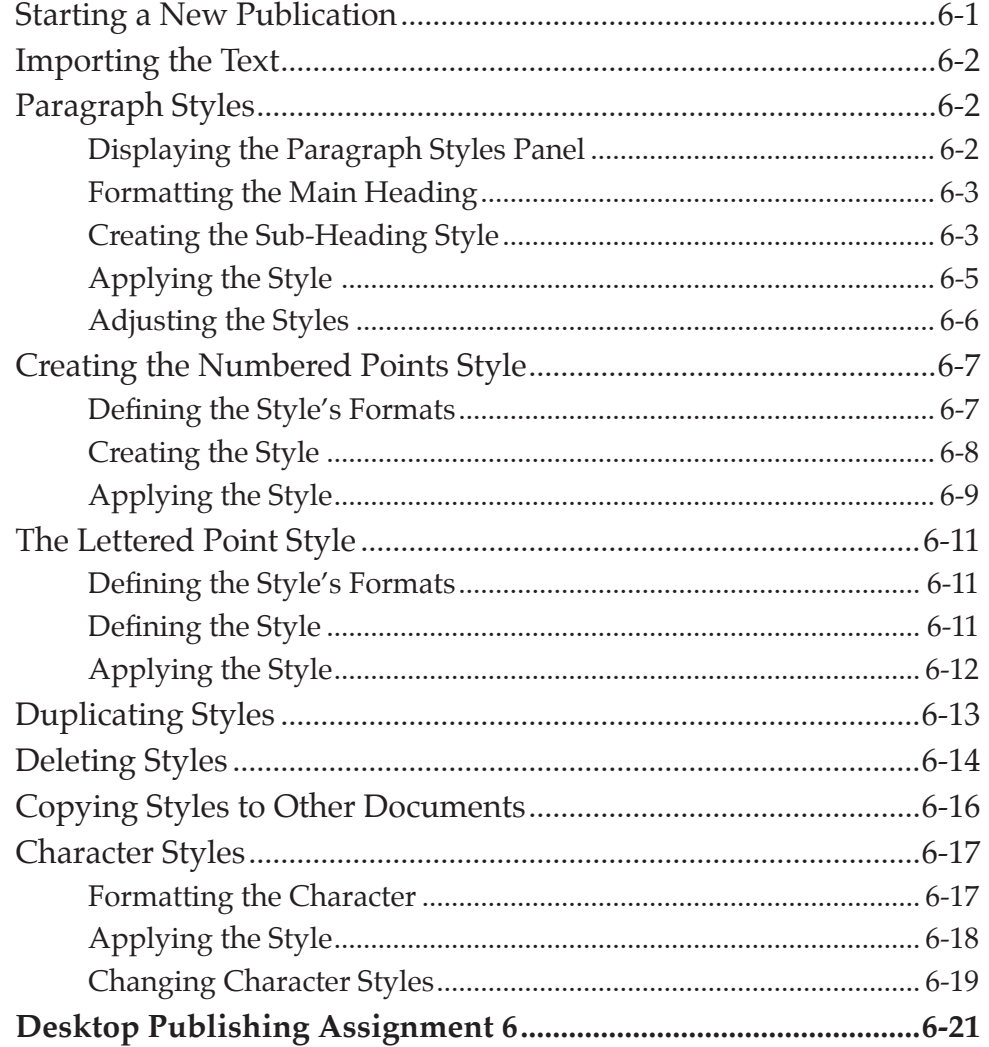

# <span id="page-4-0"></span>Chapter 7: Multiple Page Newsletters

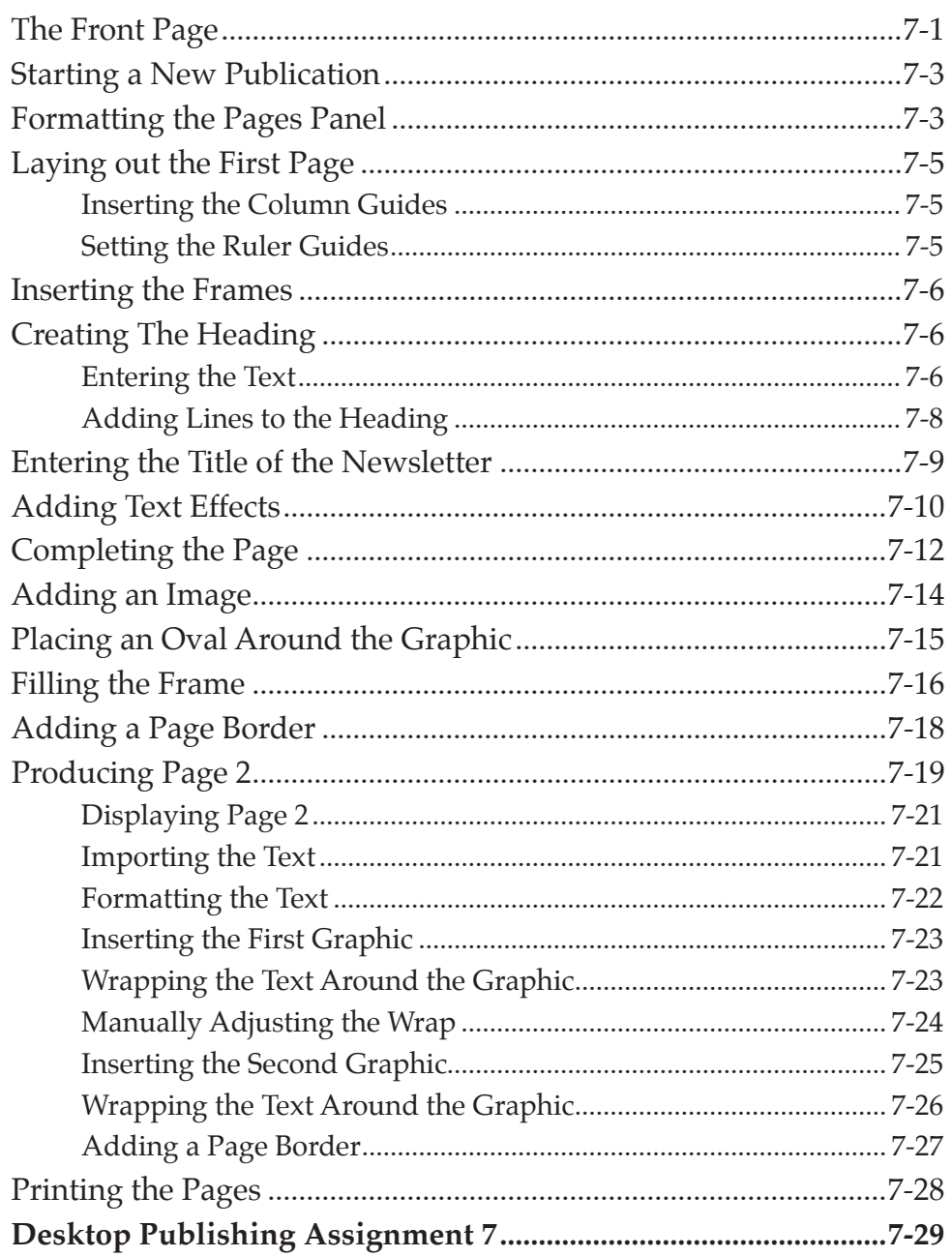

### <span id="page-5-0"></span>**Chapter 8: Creating Pamphlets**

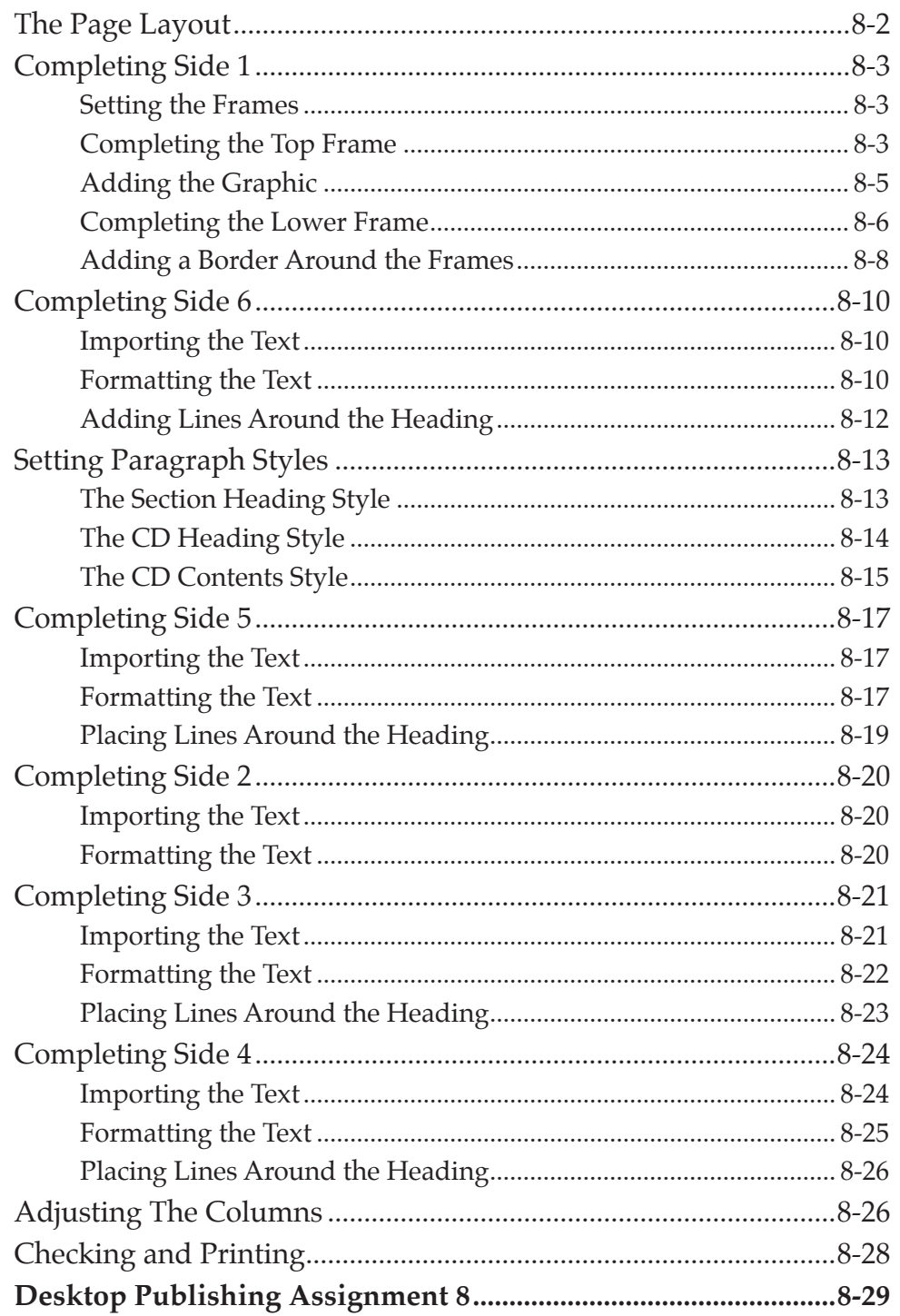

# **Publishing Project 1**

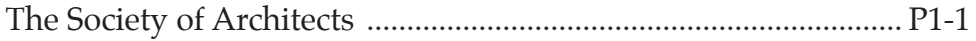

# <span id="page-6-0"></span>**Module 2 Contents**

# Chapter 9: Using Tables in Publications

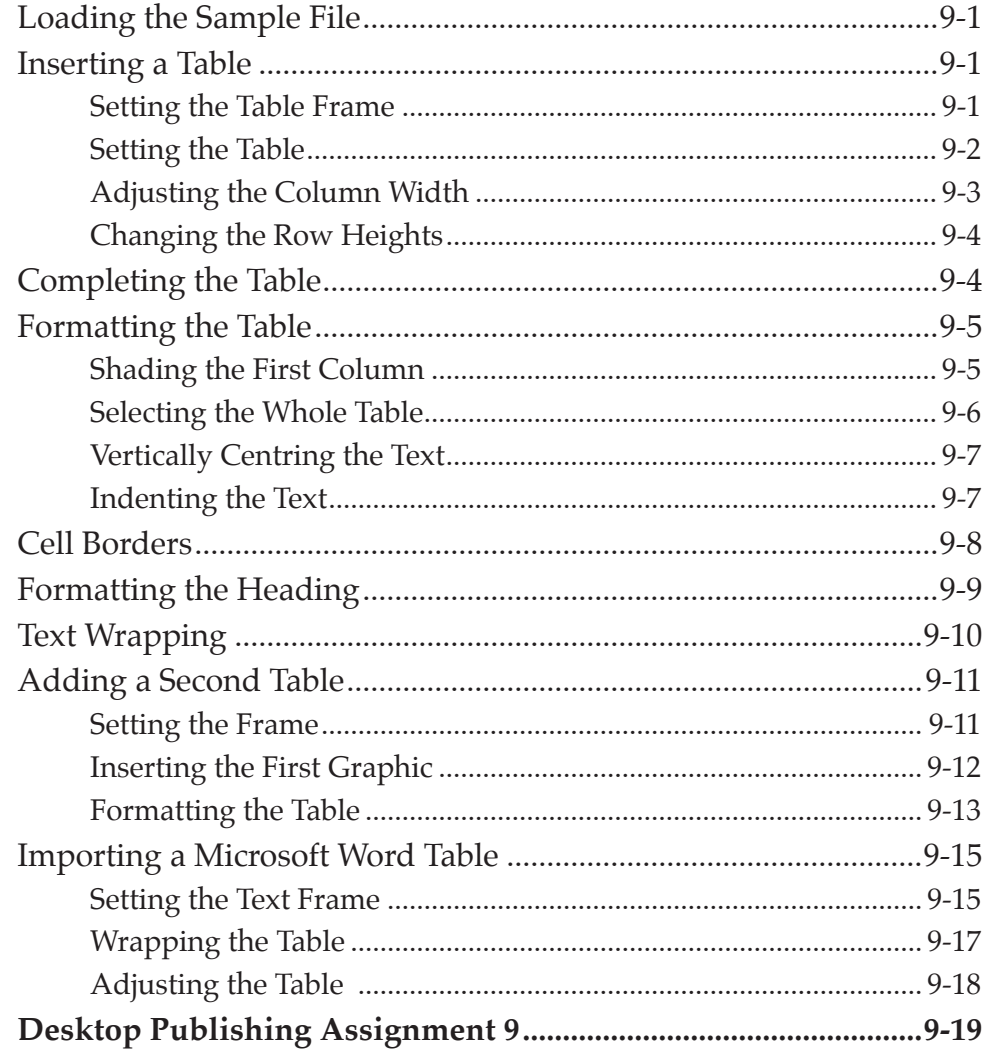

### <span id="page-7-0"></span>**Chapter 10: Table of Contents**

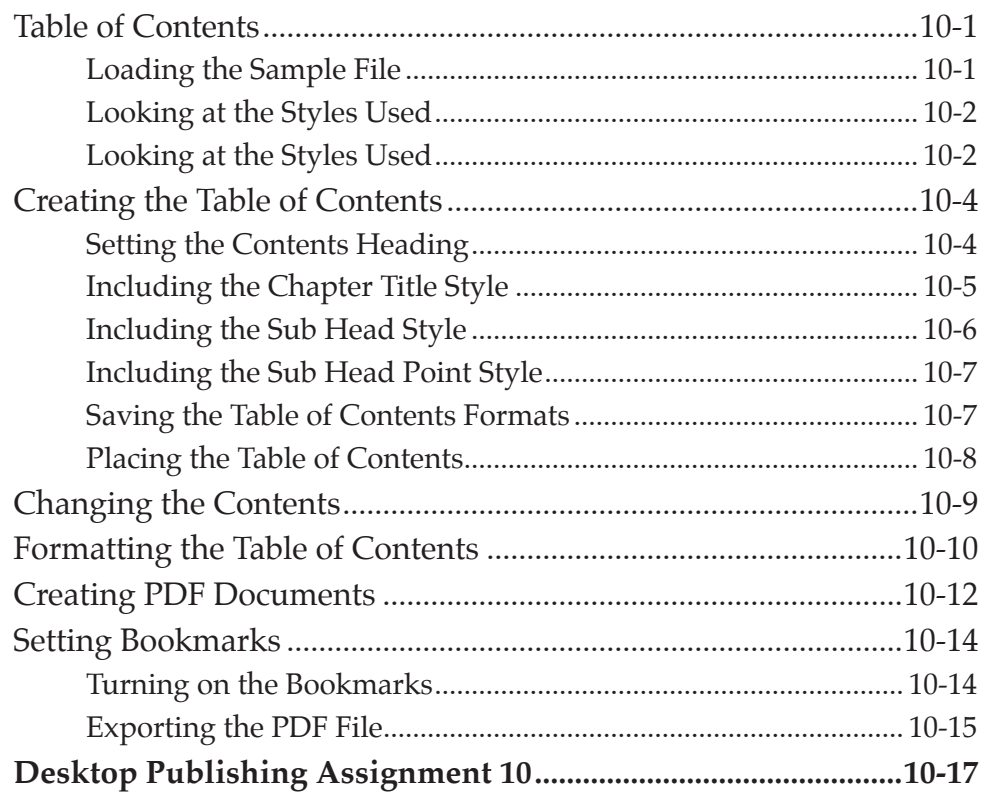

# **Chapter 11: Creating Magazines**

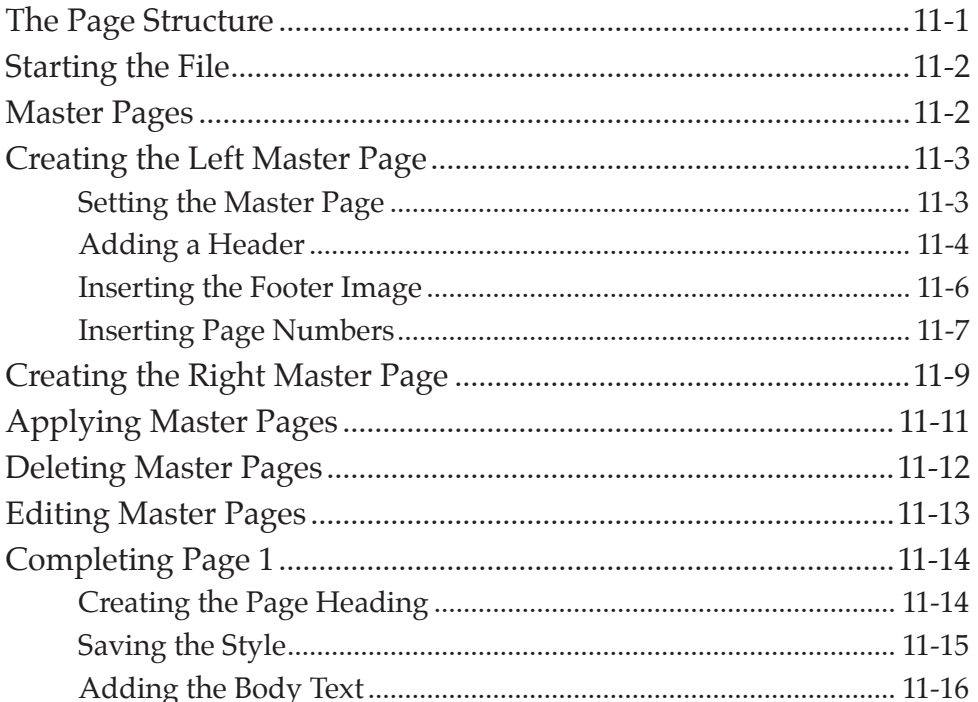

<span id="page-8-0"></span>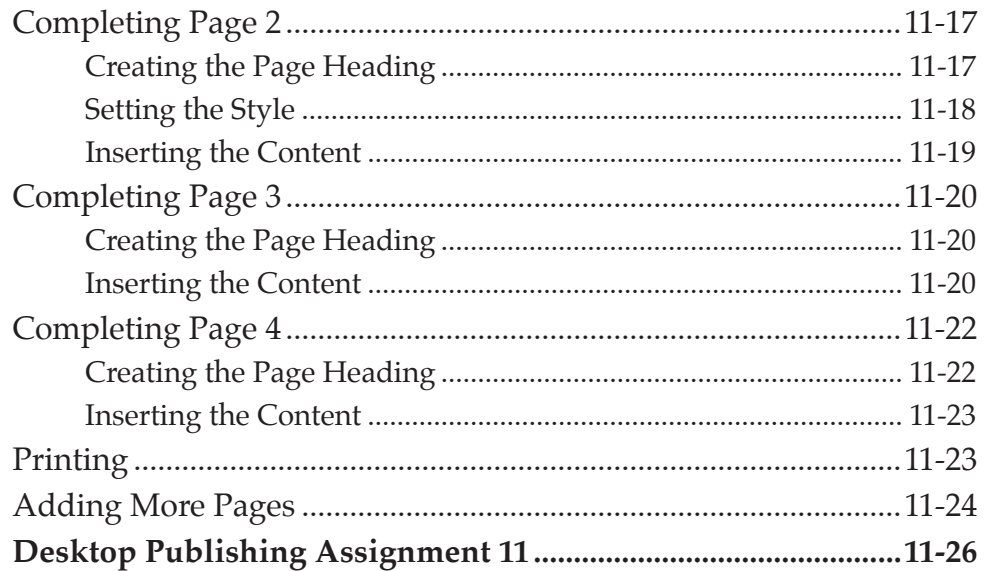

# **Chapter 12: Magazine Covers**

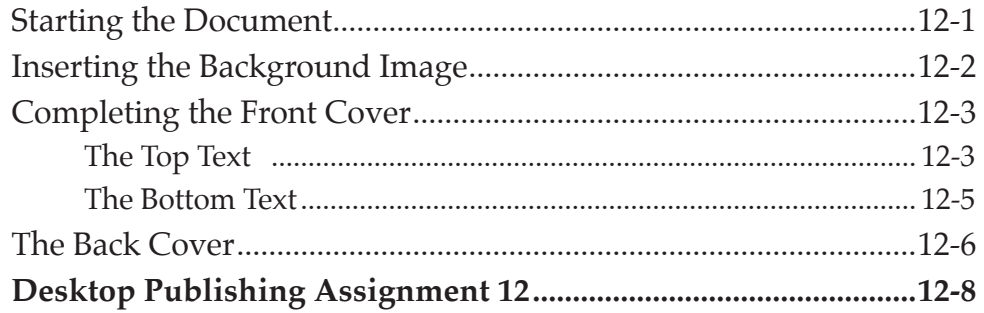

# Chapter 13: Creating Multimedia SWF Products

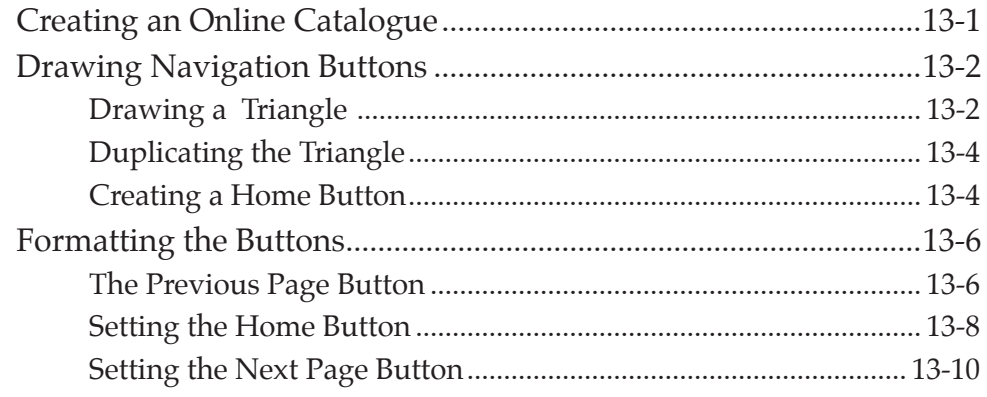

<span id="page-9-0"></span>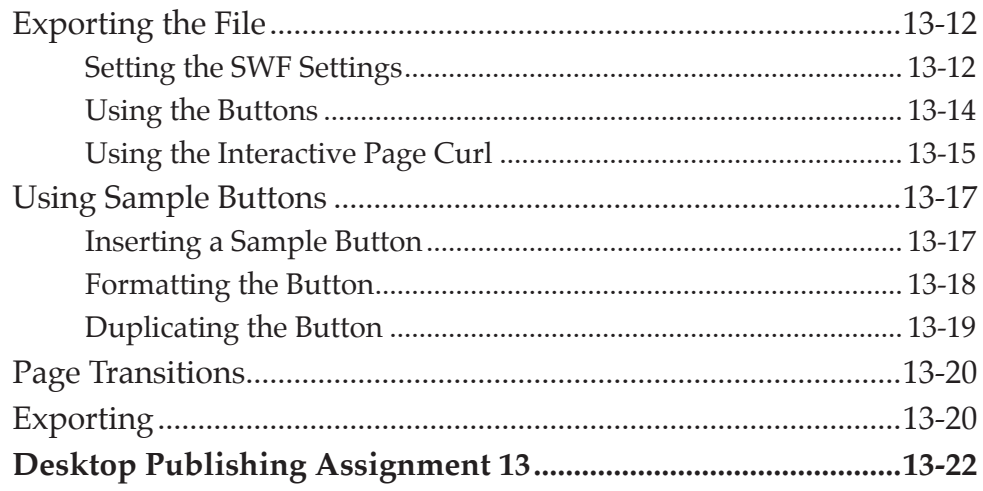

# Chapter 14: Creating Multimedia PDF Products

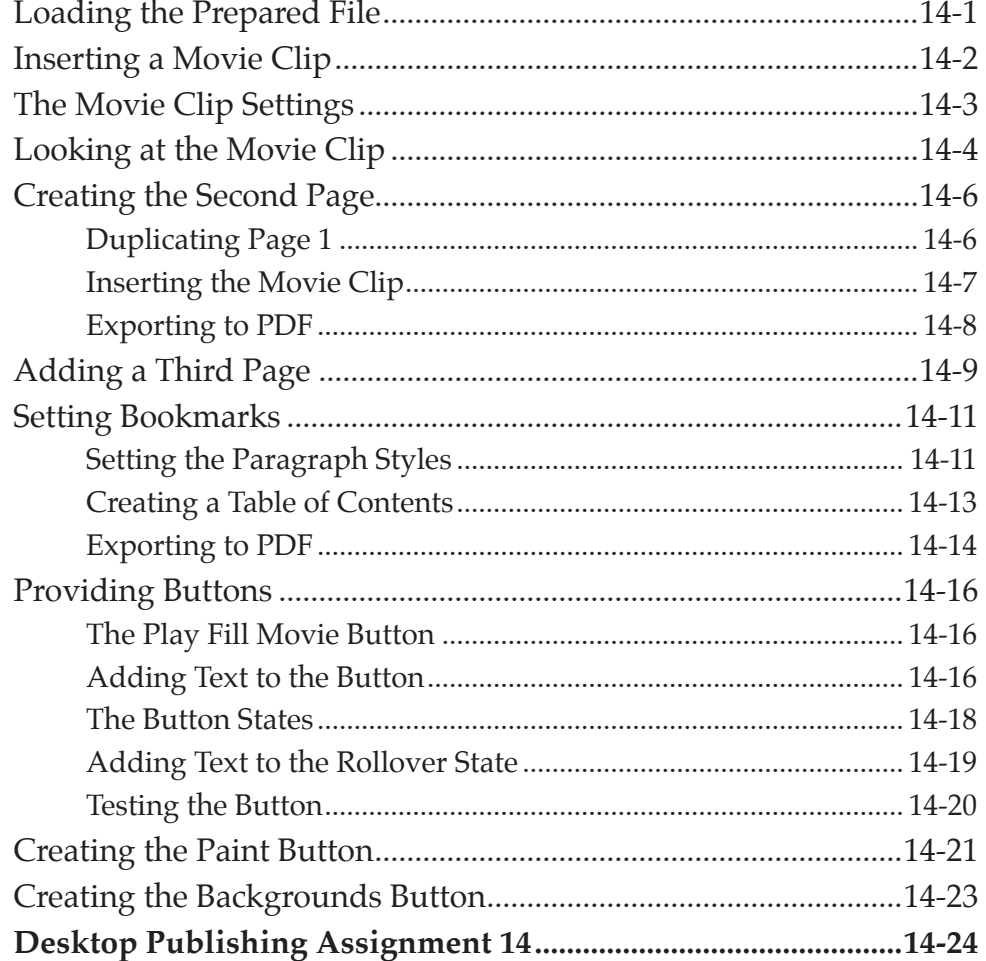

### <span id="page-10-0"></span>**Chapter 15: Creating Books**

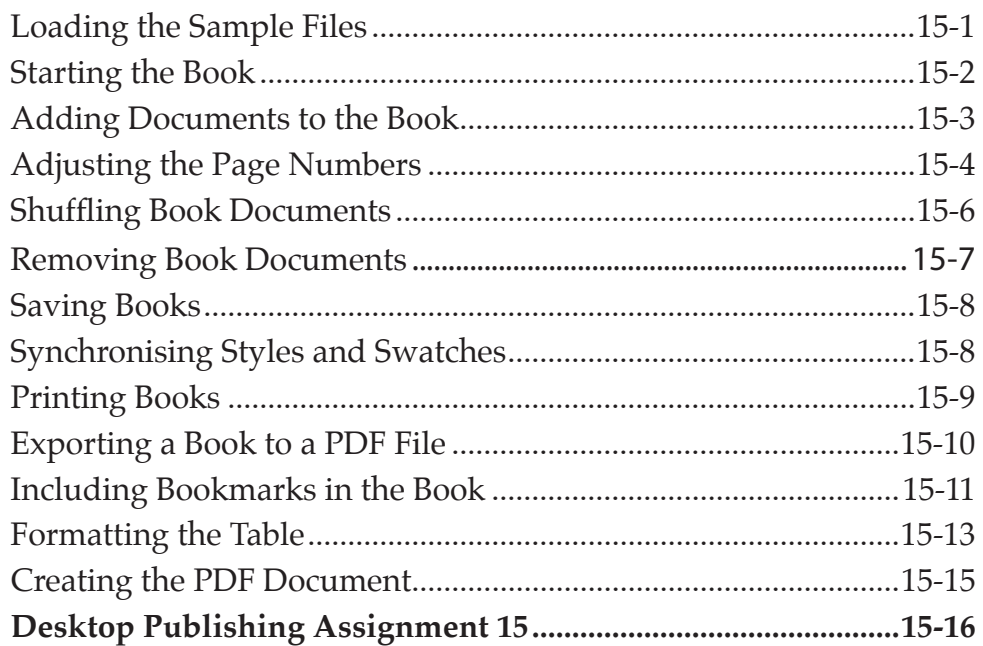

### **Chapter 16: Useful Features**

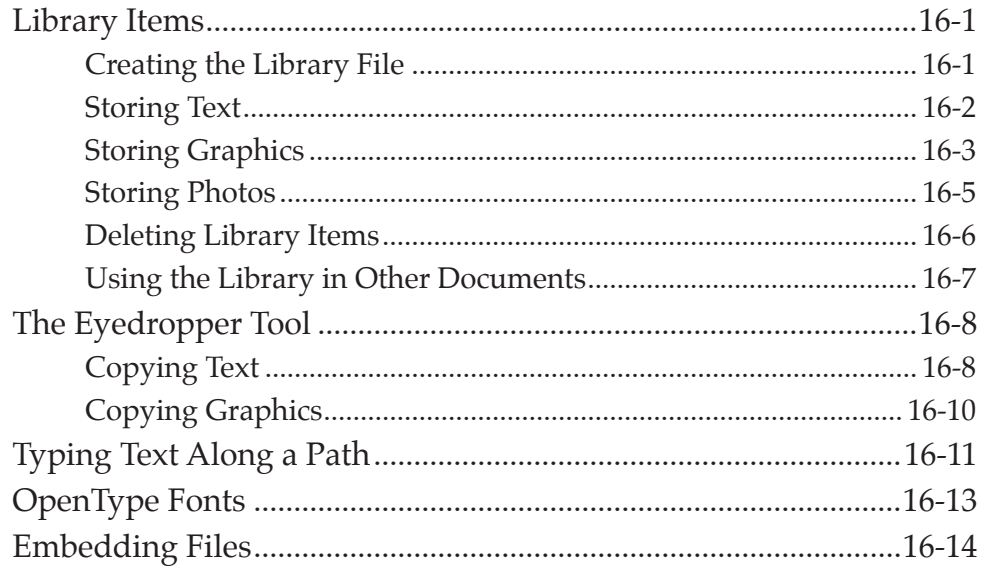

# **Publishing Project 2**

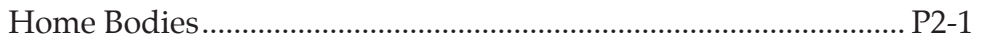